# **MMS Public Interface (Bigball)**

# **1. Brief**

This document describes the PUBLIC interface of MMS system. This interface is for all the 3<sup>rd</sup> party system query the match schedule and result in the LAN of the stadium/arena.

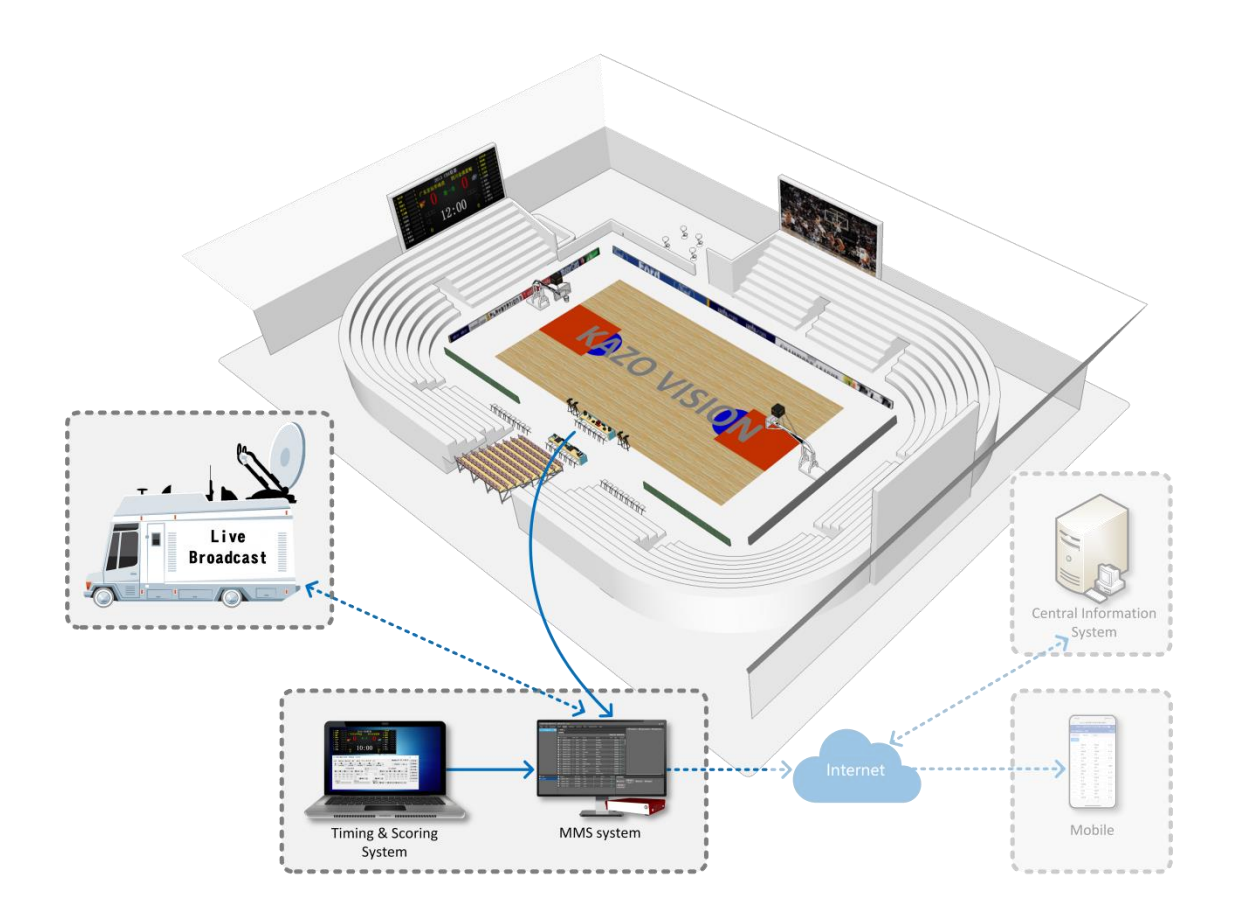

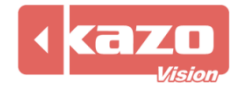

# **2. Interface**

http://192.168.0.230/public/

# **1.1 Query Fixtures**

http://192.168.0.230/public/?m=query\_fixtures&competitioncode=BKB

### **Parameters**

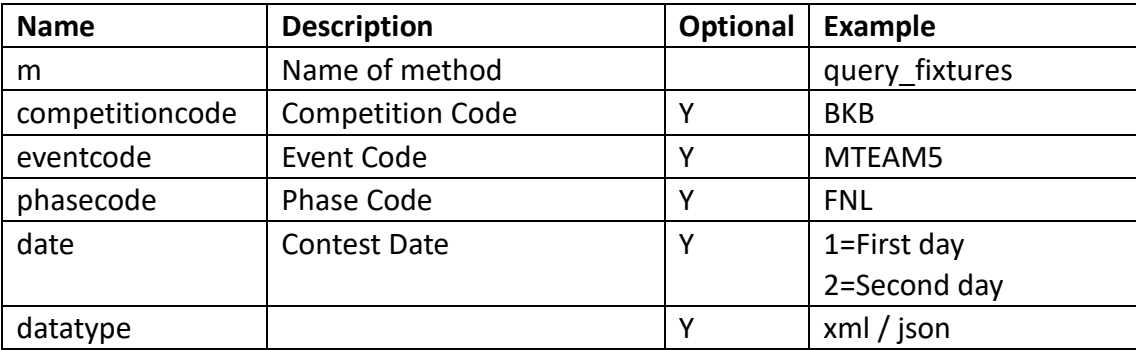

## **Response data in XML:**

```
<document>
     <competitions>
           <competition id="" code="" name="">
                 <event id="" code="" name="">
                      <phase id="" code="" order="" name="" type="" result_status=""/>
                 </event>
           </competition>
     </competitions>
</document>
```
## **Data description:**

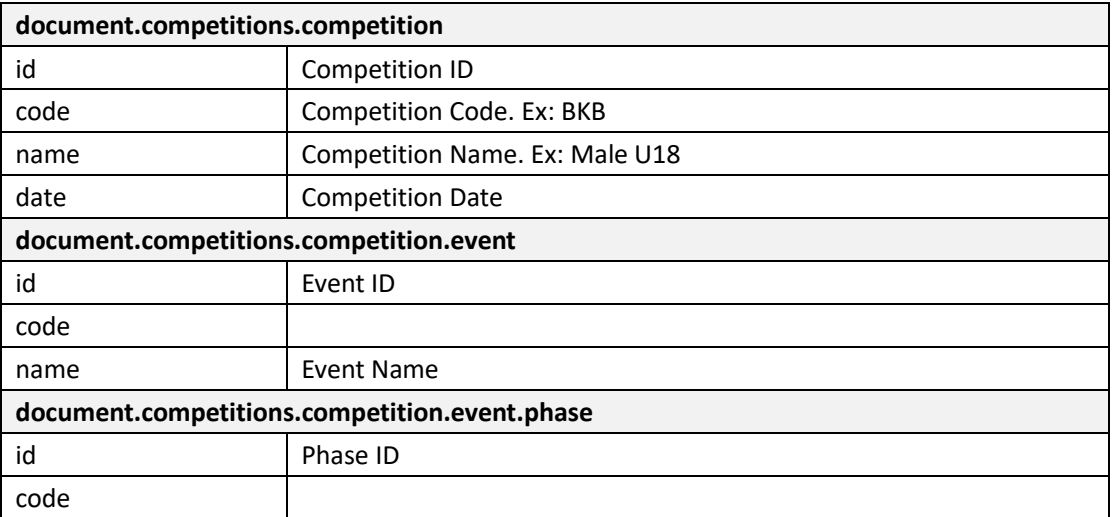

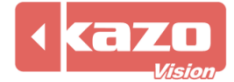

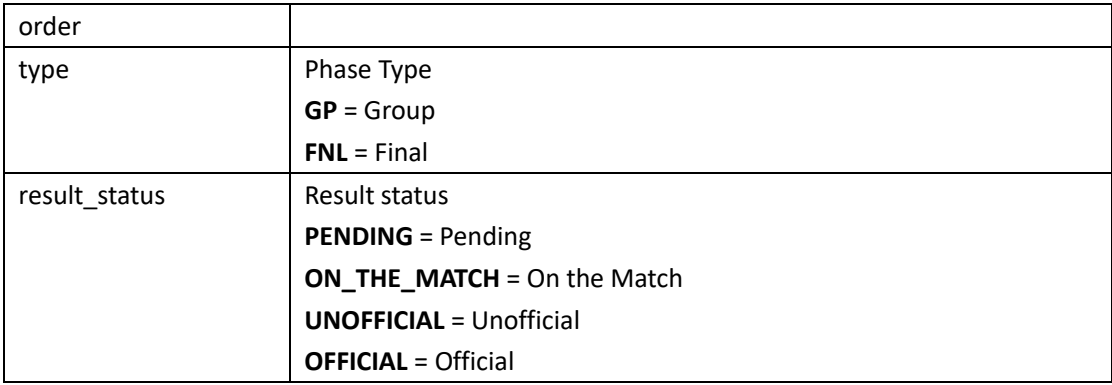

#### **1.2 Query Start List**

http://192.168.0.230/public/?m=query\_startlist&competitioncode=BKB

#### **Parameters**

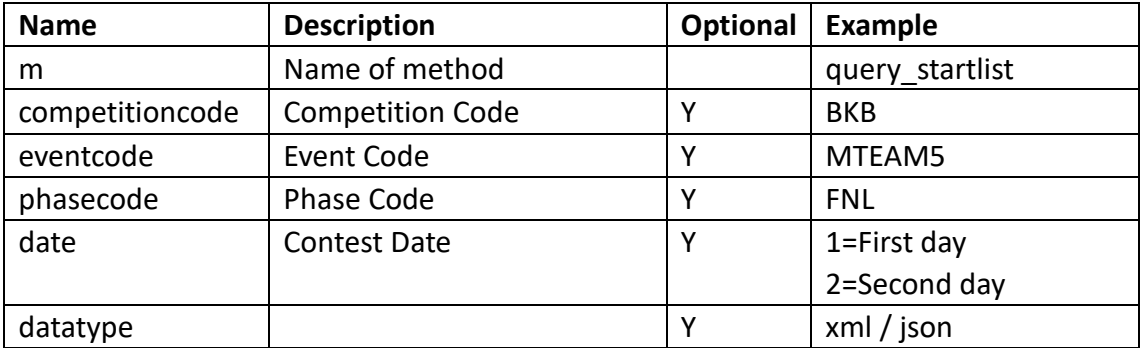

#### **Response data in XML:**

**<document>**

**<competitions>**

**<competition id="" code="" name="" date="">**

**<event id="" code="" name="">**

**<phase id="" code="" order="" name="" type="" result\_status="">**

**<contest id="" code="" order="" name="" result\_status="" start\_date="" start\_time="" >**

**<competitor id="" code="" name="" lots="" photo\_url="" updatetime="">**

**<competitorathlete id="" number="" updatetime="">**

**<athlete id="" code="" name="" updatetime="">**

**<organization id="" name="" updatetime=""/>**

**<contestathlete id="" number="" position=""/>**

**</athlete>**

**</competitorathlete>**

**</competitor>**

**<competitor id="" code="" name="" lots="" photo\_url="" updatetime="">**

**<competitorathlete id="" number="" updatetime="">**

**<athlete id="" code="" name="" updatetime="">**

**<organization id="" name="" updatetime=""/>**

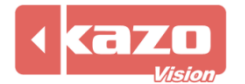

# Kazo Vision

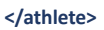

#### **</competitorathlete>**

**</competitor>**

**</contest>**

**</phase>**

**</event>**

**</competition>**

**</competitions>**

**</document>**

# **Data description:**

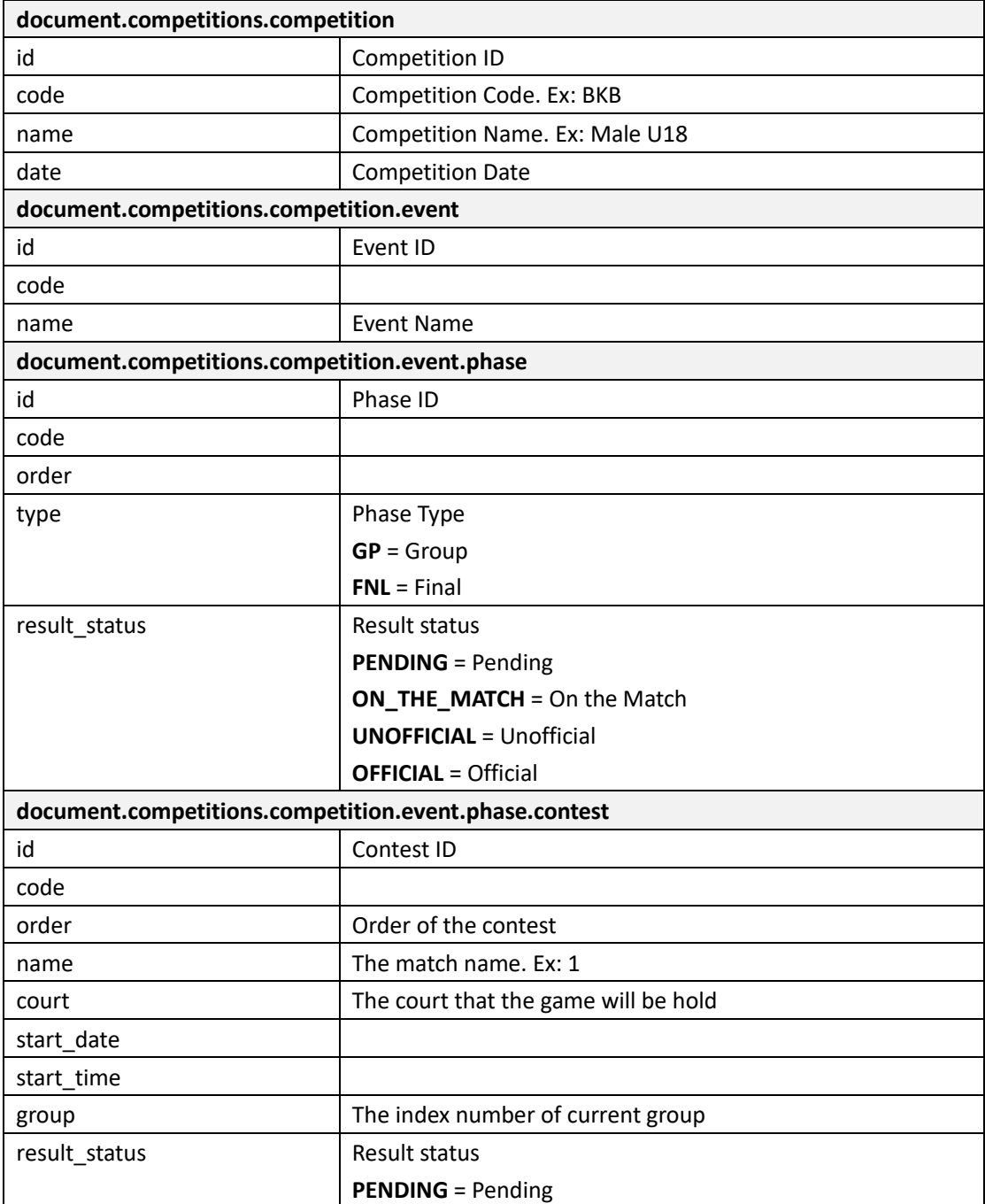

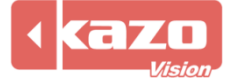

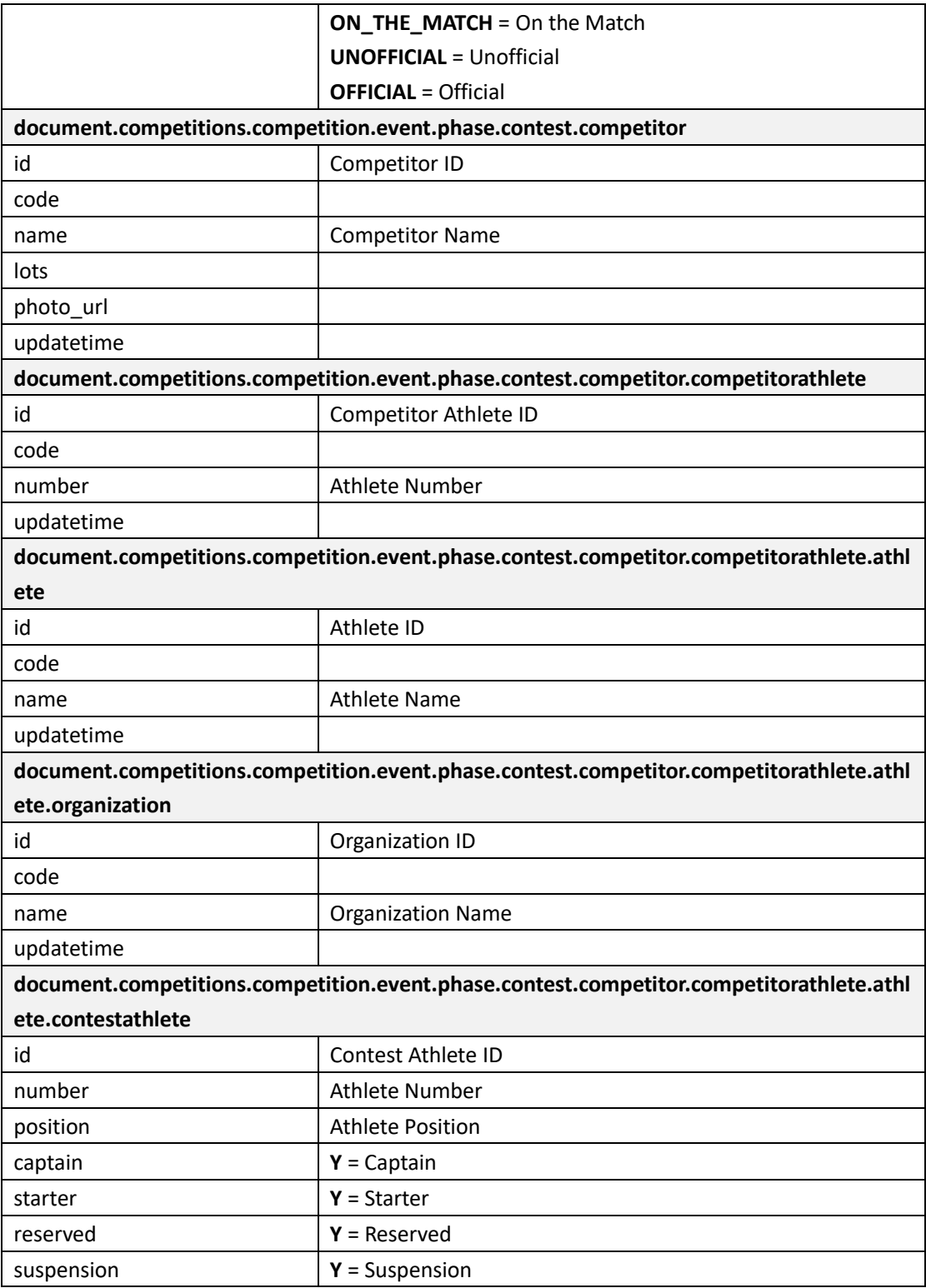

# **1.3 Query Result**

http://192.168.0.230/public/?m=query\_result&competitioncode=BKB

# **Parameters**

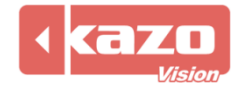

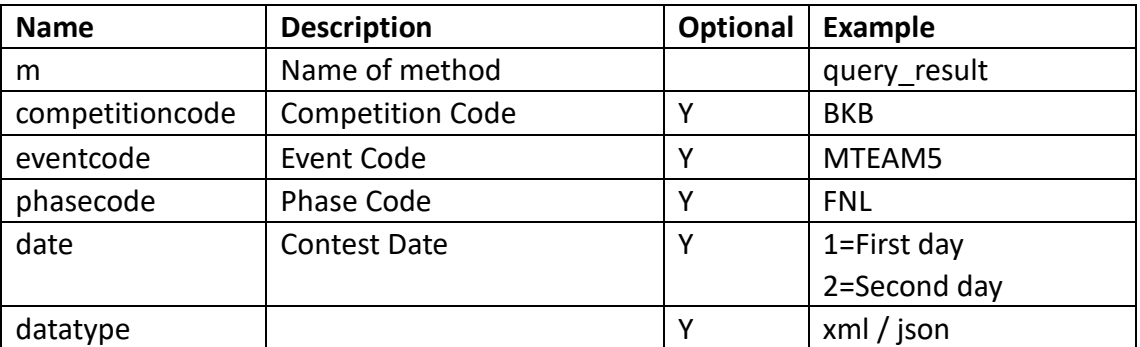

#### **Response data in XML:**

**<document>**

**<competitions>**

**<competition id="" code="" name="">**

**<event id="" code="" name="">**

**<phase id="" code="" name="" type="" result\_status="">**

**<contest id="" code="" order="" name="" result\_status="" start\_date="" start\_time="">**

**<competitor id="" code="" name="" score="" updatetime="">**

**<competitorathlete id="" code="" number="" updatetime="">**

**<athlete id="" code="" name="" updatetime="">**

**<organization id="" code="" name="" updatetime=""/>**

**<contestathlete id="" number="" position=""/>**

#### **</athlete>**

#### **</competitionathlete>**

#### **</competitor>**

**<competitor id="" code="" name="" updatetime="">**

**<competitorathlete id="" code="" number="" name="" updatetime="">**

**<athlete id="" code="" name="" updatetime="">**

**<organization id="" code="" name="" updatetime=""/>**

**<contestathlete id="" number="" position=""/>**

**</athlete>**

#### **</competitorathlete>**

**</competitor>**

**</contest>**

**</phase>**

**</event>**

**</competition>**

**</competitions>**

**</document>**

#### **Data description:**

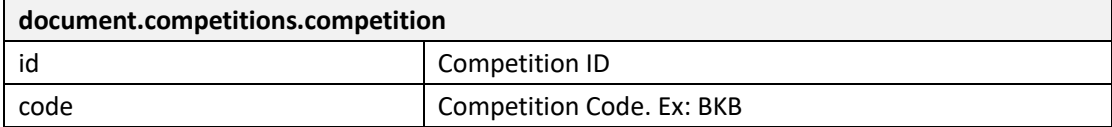

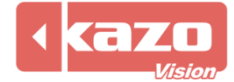

# Kazo Vision

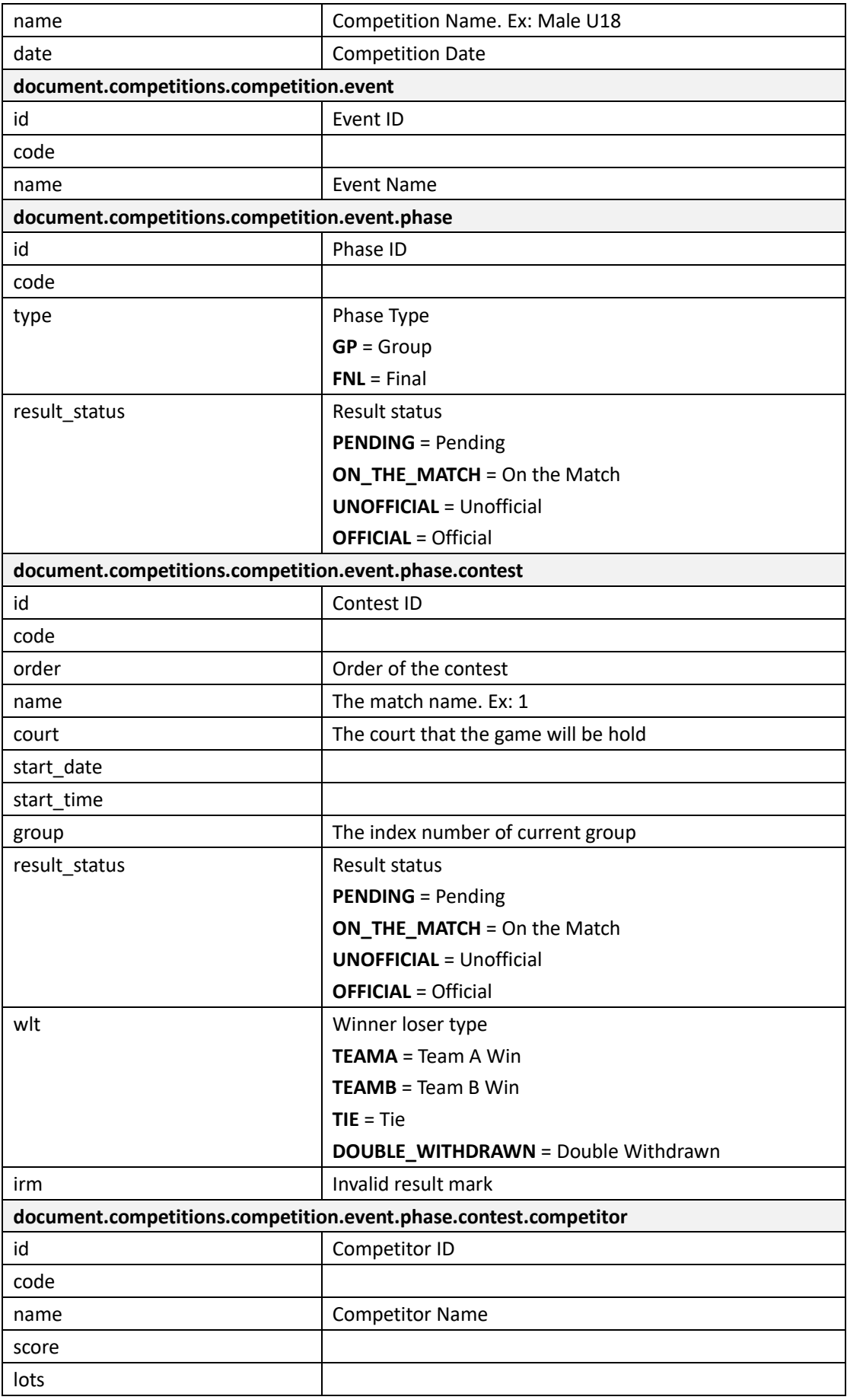

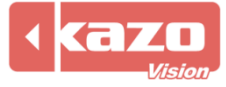

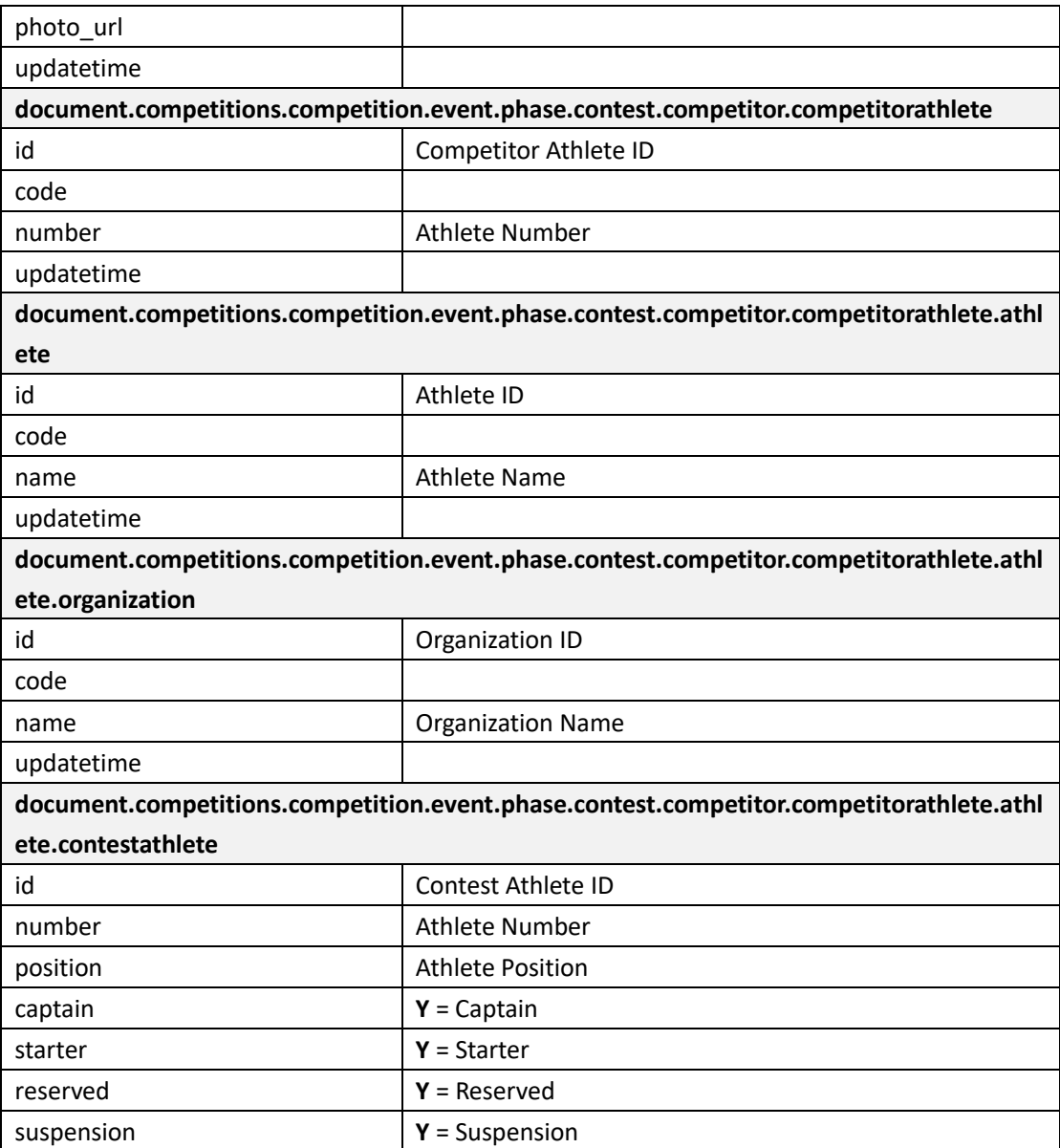

# **1.4 Query Match Result**

http://192.168.0.230/public/?m=query\_match\_result&competitioncode=BKB&event code=MTEAM5&phasecode=GP&contestcode=1

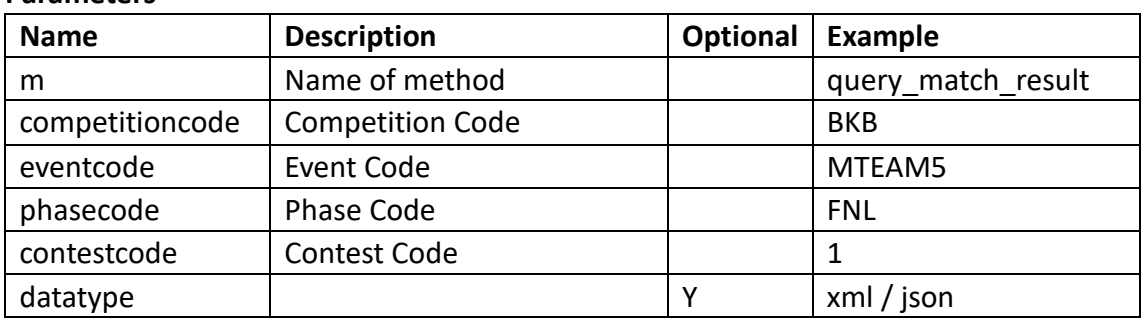

#### **Parameters**

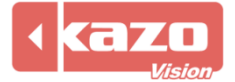

#### **Response data in XML:**

**<document>**

**<contest id="" code="" order="" name="" result\_status="" start\_date="" start\_time="">**

**<competitor id="" code="" name="" score="" updatetime="">**

**<competitorathlete id="" code="" number="" updatetime="">**

**<athlete id="" code="" name="" updatetime="">**

**<organization id="" code="" name="" updatetime=""/>**

**<contestathlete id="" number="" position=""/>**

**</athlete>**

**</competitionathlete>**

**</competitor>**

**<competitor id="" code="" name="" updatetime="">**

**<competitorathlete id="" code="" number="" name="" updatetime="">**

**<athlete id="" code="" name="" updatetime="">**

**<organization id="" code="" name="" updatetime=""/>**

**<contestathlete id="" number="" position=""/>**

**</athlete>**

**</competitorathlete>**

**</competitor>**

**</contest>**

**</document>**

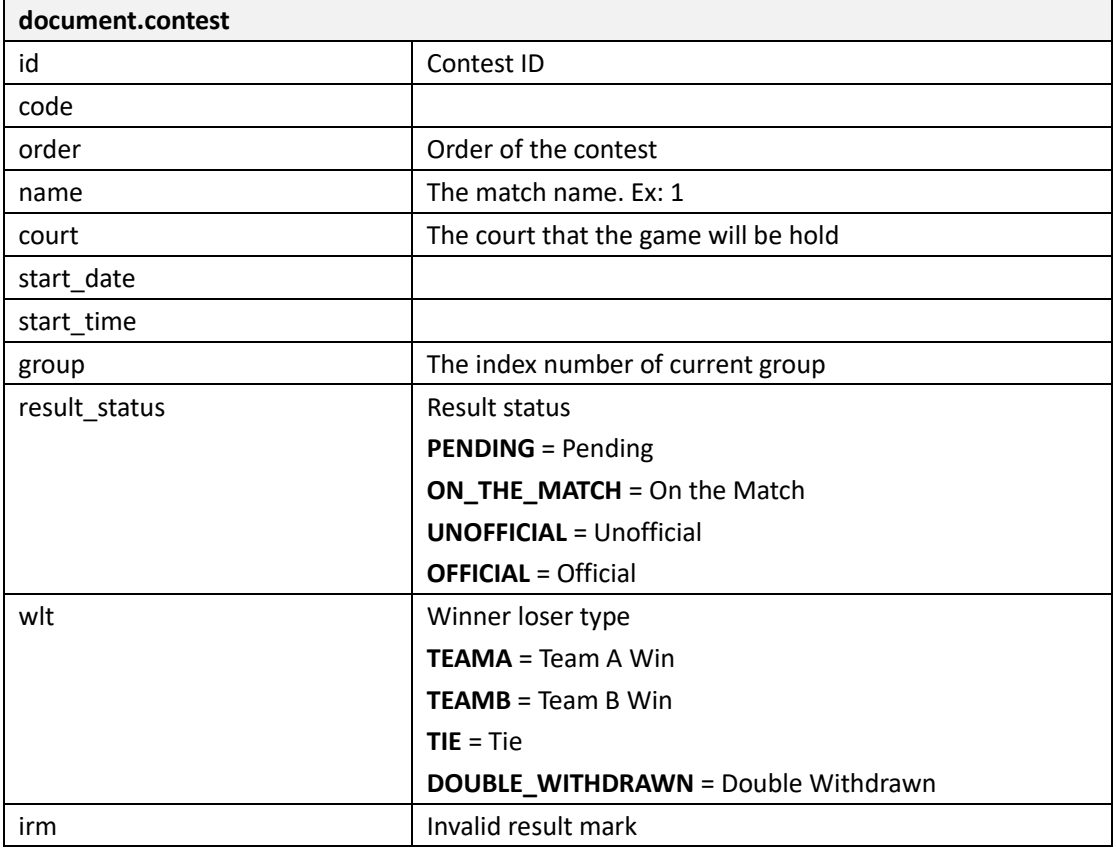

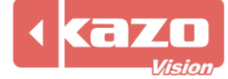

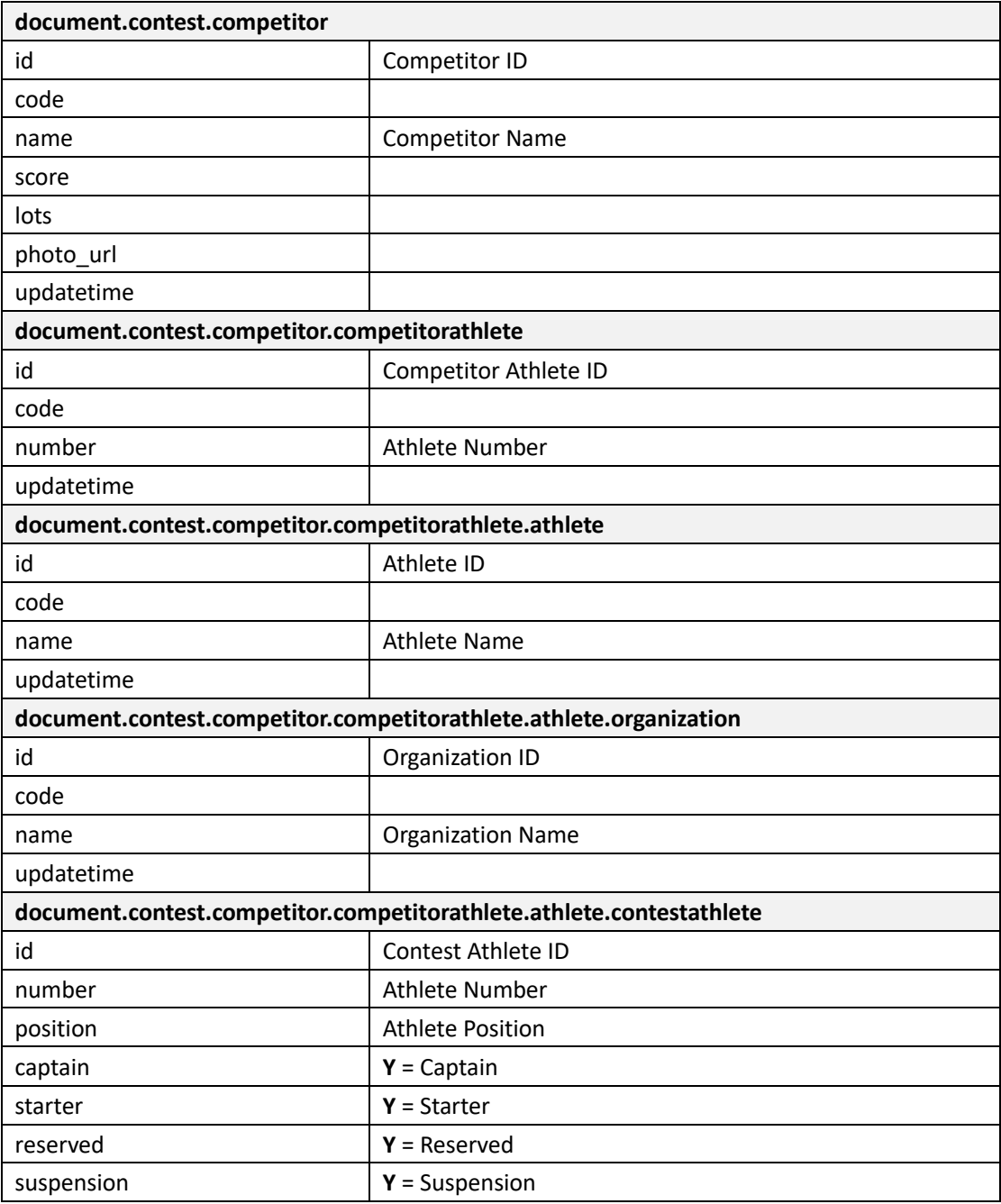

# **1.5 Query Stats**

# http://192.168.0.230/public/?m=query\_stats&contestid=1

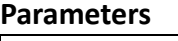

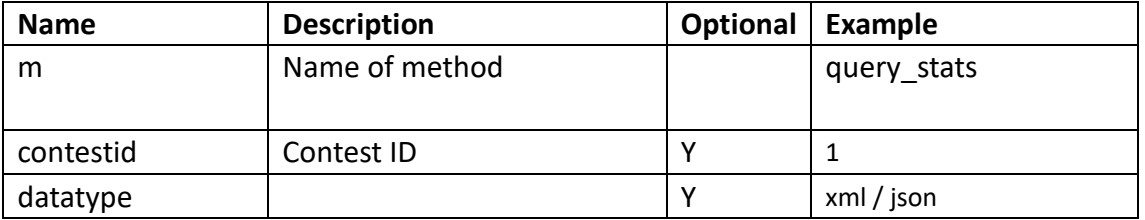

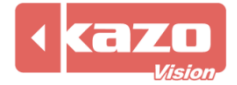

#### **Response data in XML:**

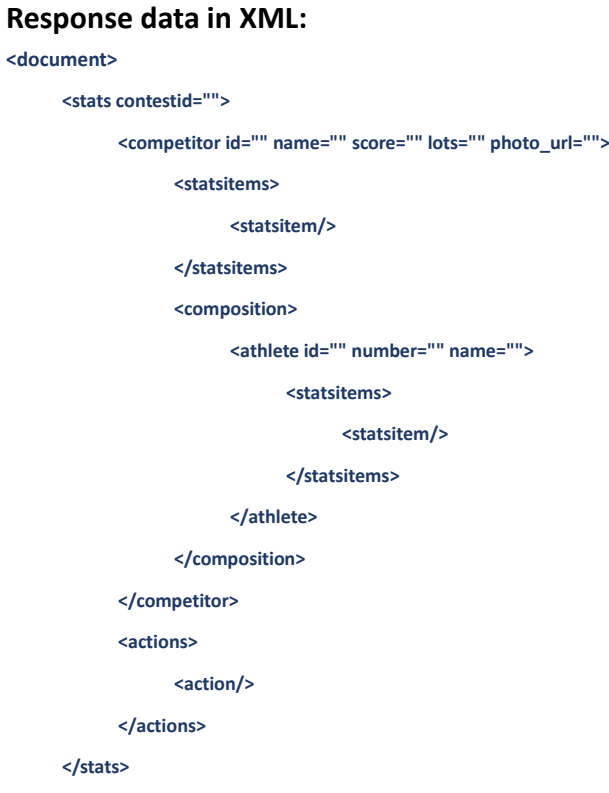

**</document>**

# **Data description:**

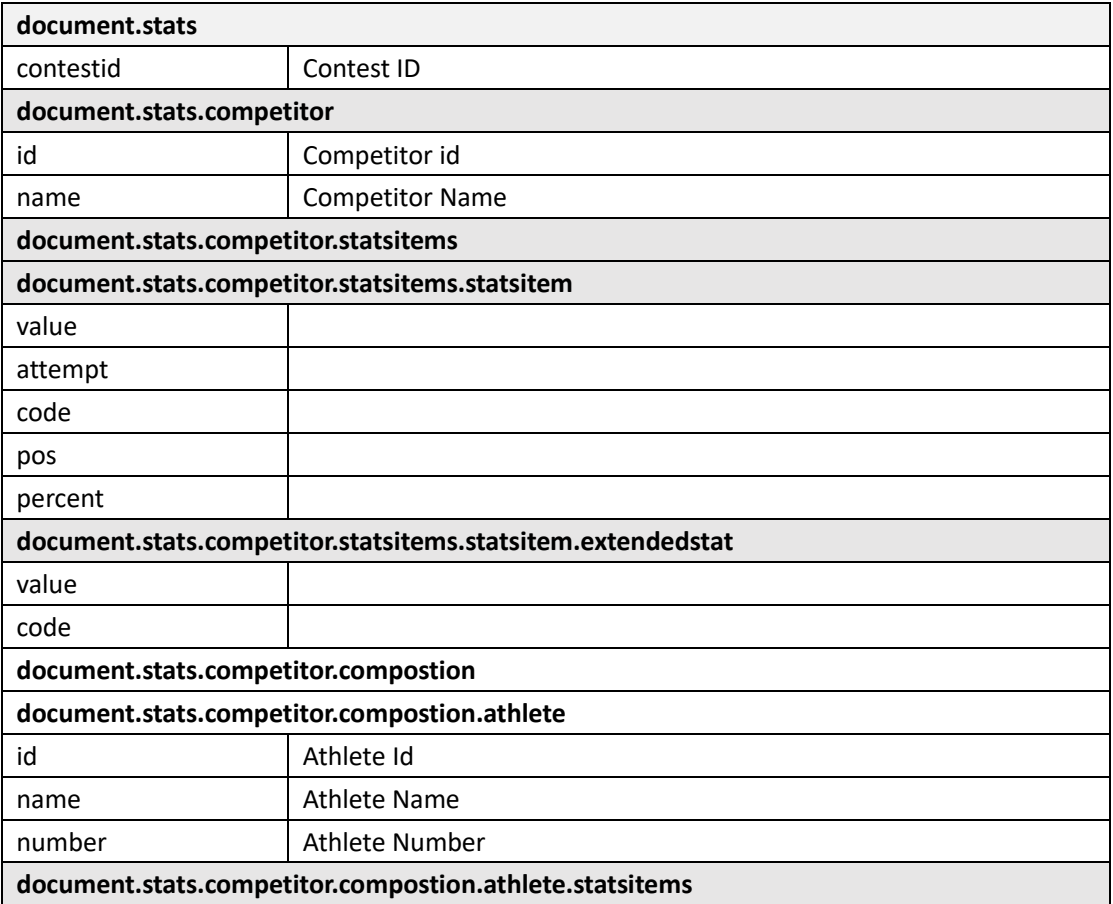

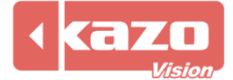

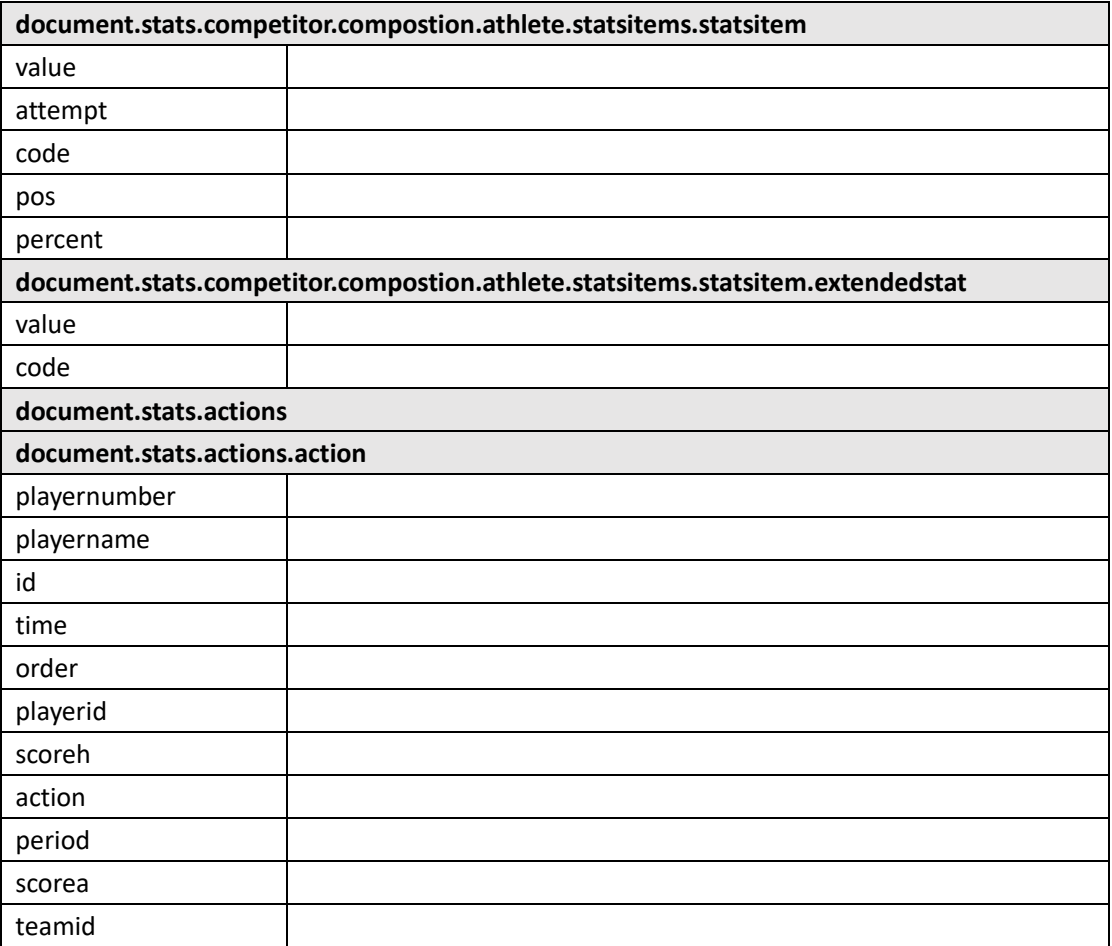

# **1.6 Query Rank**

# [http://192.168.0.230/public/?m=query\\_rank&competitioncode=BKB](http://192.168.0.230/public/?m=query_rank&competitioncode=BKB)

## **Parameters**

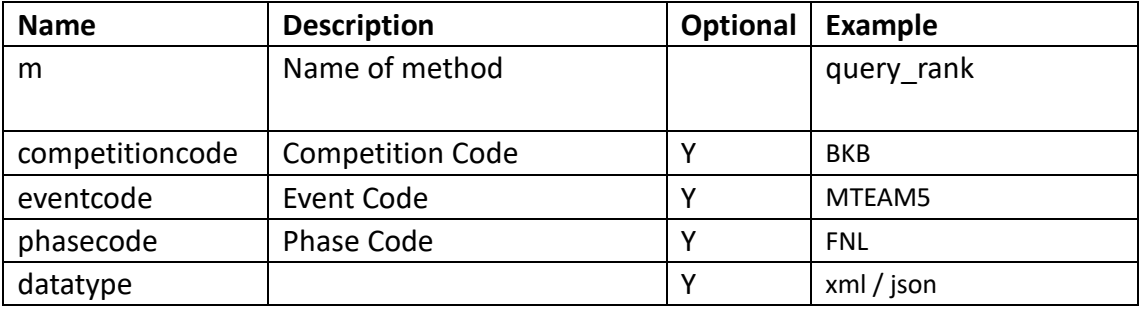

#### **Response data in XML:**

**<document>**

**<competitions>**

**<competition id="" code="" name="">**

**<event id="" code="" name="">**

**<phase id="" code="" order="" type="" result\_status="">**

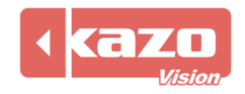

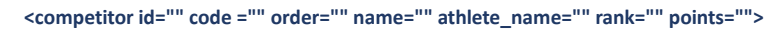

#### **<competitorathlete id="" code ="" number="">**

**<athlete id="" code="" name="">**

**<organization id="" code="" name=""/>**

**</athlete>**

**</competitorathlete>**

**</competitor>**

**</phase>**

**</event>**

**</competition>**

**</competitions>**

**</document>**

# **Data description:**

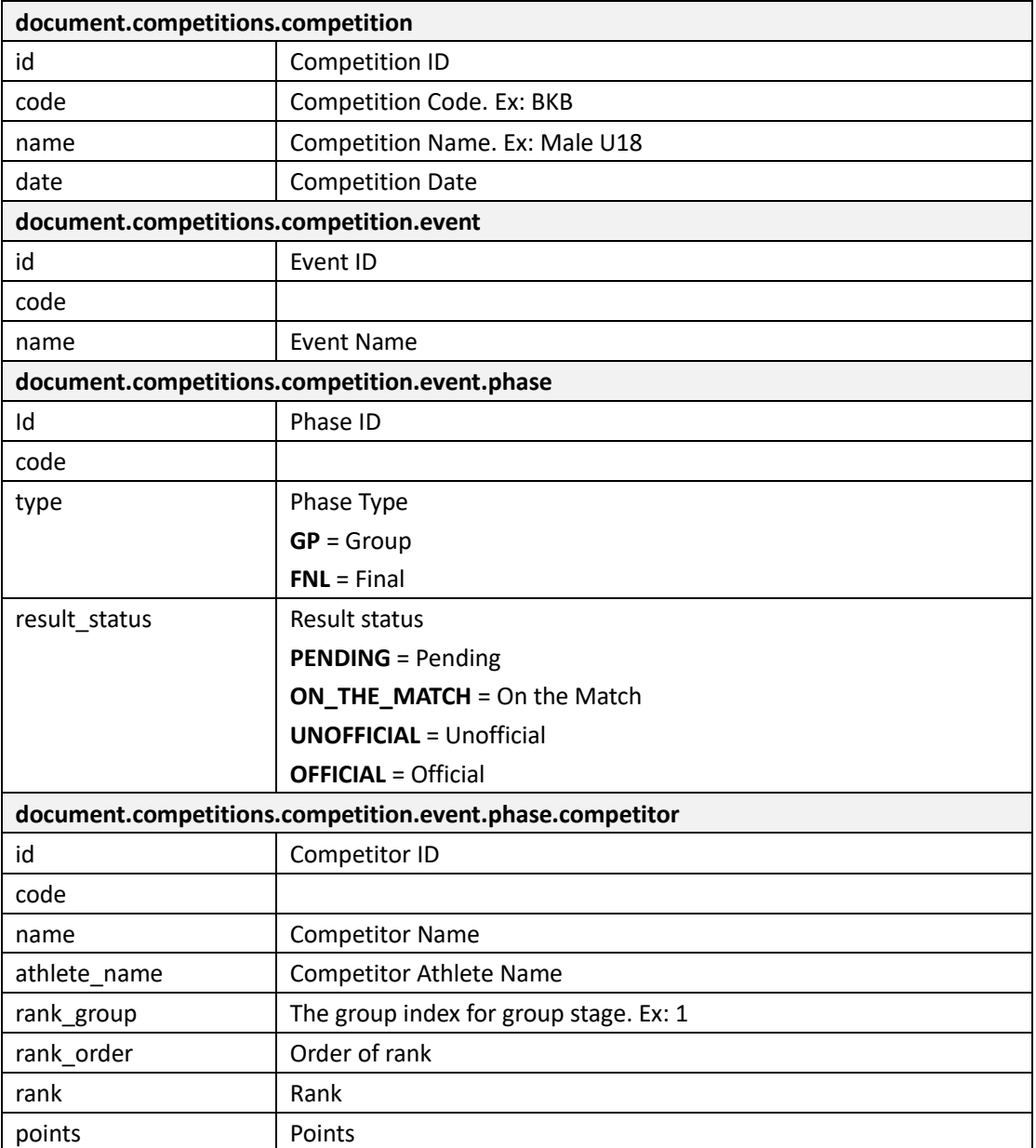

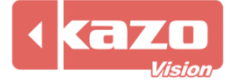

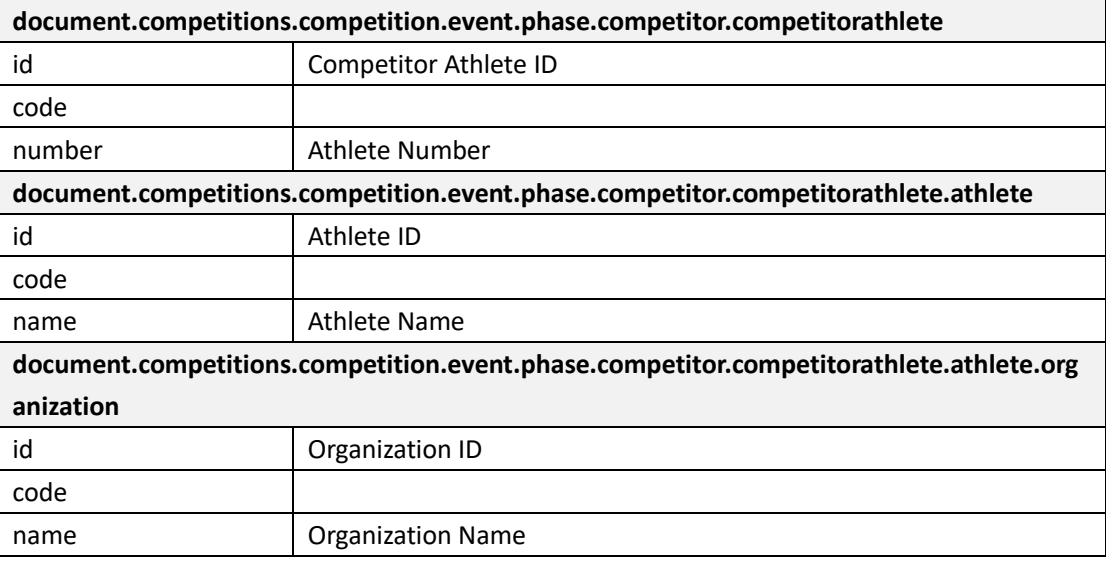

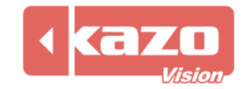